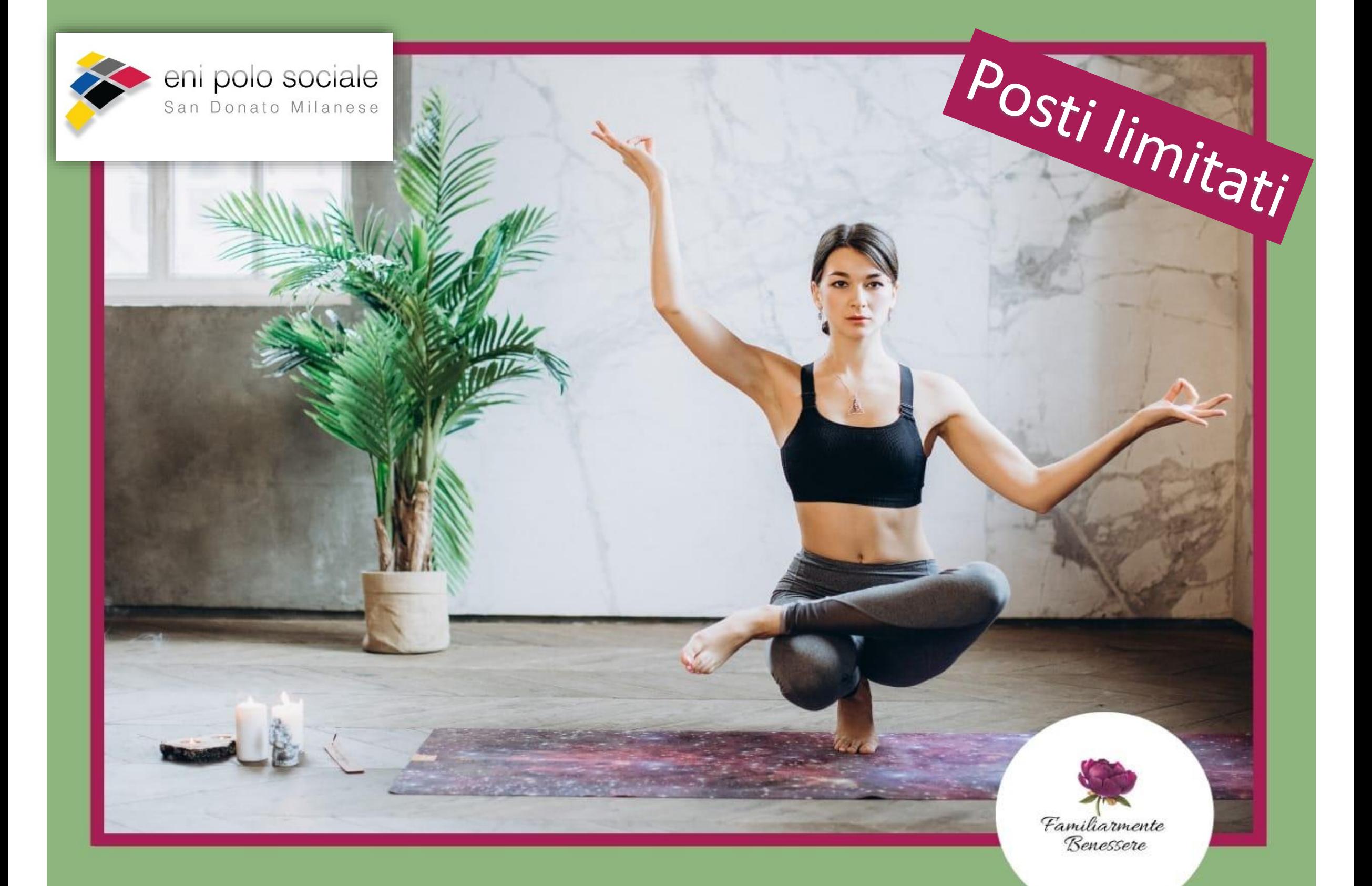

## DA LUNEDI' 11 MAGGIO (ORE 21) E DA MERCOLEDI' 13 MAGGIO (ORE 17)

## YOGA PER TUTTI

Corso online con Rosalia Petta per un totale di 4 incontri

## **CENTRO FAMILIARMENTE BENESSERE** Viale Cesare Battisti 21, Pavia www.familiarmentebenessere.it Per partecipare contattare la segreteria via email:

polosociale@eni.com che vi fornirà il link per accedere

**www.enipolosociale.com Loc. 101\_20**

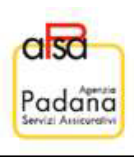